## SAP ABAP table CRMT\_IPM\_BSP\_TEMPL\_PRD\_UI\_01 {IPM: Template for Product, UI Structure, Rights Owned}

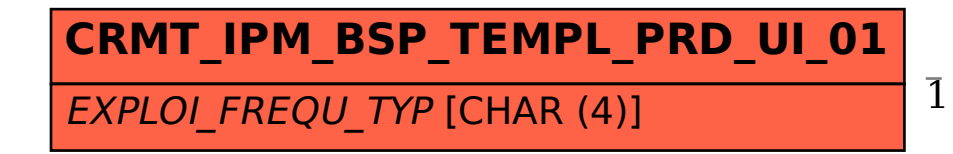

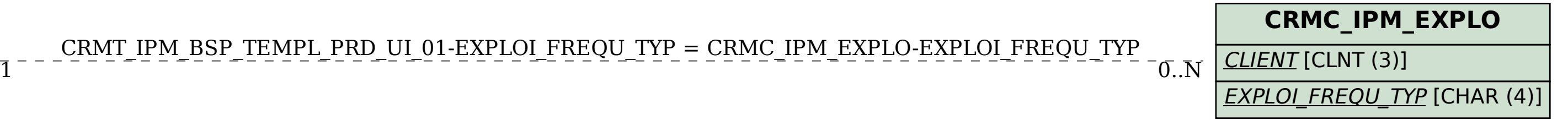